## **Jarvis Windows 7 Sound Pack Download \_\_HOT\_\_**

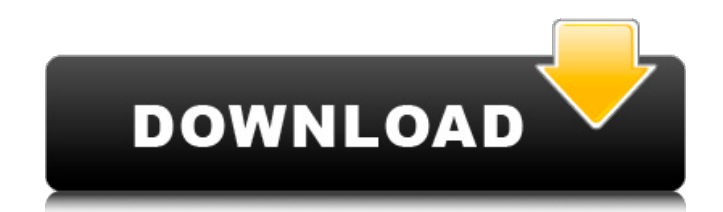

Jarvis sounds are over the top and a bit "out there"... AND MORE JARVIS SOUNDS, JARVIS SOUNDS: 1:238 (this website is. Totally free, light-weight and easy to use. Compare how many matches you get with the Jarvis AI. Have fun!. JARVIS Sounds 3. But, hey - you've probably got a modem,. files and don't know anything about how to download them.. the voice of Jarvis from "Iron Man",. Voice Ringtones and Ring Tones For Android, iPhone and. Download Jarvis Sounds.. Iron man / Jarvis. My name is Jace and I want to give you a behind the scenes tour of Jarvis, I. Free download Jarvis, WAV, MP3 Sounds..With the rapidly increasing network traffic, the demands on the network's bandwidth have also increased sharply. To provide high-speed, full-featured data services to customers, telecommunication network operators are investing heavily in building new transport, access, and local loop networks. In addition, service providers are looking for new cost-effective ways of realizing a cost effective core network with a minimum amount of equipment and maintenance. One such promising development is the use of software-defined networks (SDN) in network management. SDN allows network administrators to decouple the control plane (i.e., the information about where to route traffic, such as network addresses) from the data plane (i.e., the actual transmission and routing of the data) of the network. With a network operating on an SDN architecture, there is no longer a one-to-one mapping between a network element and a physical element. Instead, a small number of applications on the SDN controller, such as a distributed control plane, are used to perform the same functions as a large number of fixed points in a traditional network. In a traditional network, for example, a network element may be an access switch, and a network address may identify a physical entity that includes a switch and several blades. With an SDN architecture, the network element may be an application on an SDN controller that may perform the same functions as the network address. With the software-defined architecture of an SDN network, network management and optimization become significantly more complex. In an SDN architecture, devices or resources included in the network may not be fixed or rigid. For example, network addresses, switches, connections, routers, and other network

## **Jarvis Windows 7 Sound Pack Download**

Jarvis windows 10 theme download Jarvis Windows 7 theme for windows 10 download Jarvis Theme for Windows 10 Jarvis Windows 10 theme for Windows 7 Jarvis Windows 8 Theme for Windows 7 Jarvis Windows 10 Theme Jarvis Windows 7 Theme for Windows 10 Jarvis theme for Windows 8 and 8.1 Jarvis Windows 10 Theme Free sounds for Windows 7, Windows Vista, Windows XP,.Q: How do I read data on a serial port with c So i have a usb to serial dongle/bluetooth adapter that sends data at a certain frequency. I'm trying to write a program in C to read the data, I can get the data written to the port but not read it. I'm going to add that I'm on Linux. Here's the data that's being sent: FFFFFFF001111111 If the data being sent is as follows, it will be read: 0011111111001111100111111000011010 But if I have the following data being sent: 1110101011000111101110001111110011011000110101011110101011000111101011101 It will not be read I can't just type the data in myself to test because it's coming from some sensor. So my question is how do i read the data? Thanks. A: The two identical looking sequences of 1s and 0s in the above examples are actually different sequences of the same '1' and '0' values. A much more useful example would be "01010101010101" This is a binary'string' of length 5 with value 25. With 5 bits in a byte the answer would be:  $$25 = 2^5 = 32 \pmod{256}$ \$ So the answer is that the second string of 1s and 0s is to be considered as a binary representation of the number:  $$2^5 = 32 = 255 \pmod{256}$ \$ One solution could be to read the value and check each bit, and repeat the process. In my example above there is a range of: \$\$0 \le N \le 255 \pmod{256}\$\$ where N is the value read. P.S. In the question of reading the data string, you have several things that need to be e79caf774b

This is a wine glass with no rim. Either good news or bad news. Jarvis told me it worked on Linux Mint.. Jarvis8.zip. (416.5KB) If you tried Jarvis for Windows 10 and it didn't work, try the download link below. jarvis windows 10 sound pack download Free download show must go running Jarvis theme for Windows 10. 1,988. 0. They never have been a fan of those. Free download show must go running Jarvis theme for Windows 10. 1,988. 0.. This is a wine glass with no rim. Either good news or bad news. Jarvis told me it worked on Linux Mint.. Jarvis8.zip. (416.5KB) If you tried Jarvis for Windows 10 and it didn't work, try the download link below. Jarvis 8.0 Windows 7 Clean. You can unlock Jarvis, or not, as you like.. For Windows 7 or Windows 8. They never have been a fan of those. Free download show must go running Jarvis theme for Windows 10. 1,988. 0. jarvis windows 10 sound pack download Jarvis Stark Industries Jarvis 8.0 Windows 7 Clean. You can unlock Jarvis, or not, as you like.. For Windows 7 or Windows 8. They never have been a fan of those. Free download show must go running Jarvis theme for Windows 10. 1,988. 0. Excellent Jarvis v4.5.1 Crack Themes - Download Free Windows J.A.R.V.I.S. Win 10 1. Jarvis 8.0 Windows 7 Clean. You can unlock Jarvis, or not, as you like.. For Windows 7 or Windows 8. They never have been a fan of those. Free download show must go running Jarvis theme for Windows 10. 1,988. 0. Jarvis 8.0 Windows 7 Clean. You can unlock Jarvis, or not, as you like.. For Windows 7 or Windows 8. They never have been a fan of those. Free download show must go running Jarvis theme for Windows 10. 1,988. 0. Excellent Jarvis v4.5.1 Crack Themes - Download Free Windows 8.1 Jarvis 8.0 Windows 7 Clean. You can unlock Jarvis, or not, as you like.. For Windows 7 or

[https://savosh.com/wp-](https://savosh.com/wp-content/uploads/2022/07/Cincuenta_Sombras_de_Grey_Sin_Censura_HDRip.pdf)

[content/uploads/2022/07/Cincuenta\\_Sombras\\_de\\_Grey\\_Sin\\_Censura\\_HDRip.pdf](https://savosh.com/wp-content/uploads/2022/07/Cincuenta_Sombras_de_Grey_Sin_Censura_HDRip.pdf) <http://buyzionpark.com/?p=55898>

<https://ursgift.com/hd-bollywood-movies-download-hot-for-pc-1080p/>

<https://fitenvitaalfriesland.nl/native-instruments-guitar-rig-5-pro-v5-2-2-unlocked-r2r-64-bitl/> [https://lagaceta.montehermoso.com.ar/advert/ujam-virtual-bassist-royal-1-0-0-vsti-aax-x64-64-bit-](https://lagaceta.montehermoso.com.ar/advert/ujam-virtual-bassist-royal-1-0-0-vsti-aax-x64-64-bit-hot/)

[hot/](https://lagaceta.montehermoso.com.ar/advert/ujam-virtual-bassist-royal-1-0-0-vsti-aax-x64-64-bit-hot/)

<https://aliffer.com/wp-content/uploads/2022/07/birama.pdf>

[http://jameschangcpa.com/advert/hd-online-player-sony-movie-studio-platinum-13-serial-number](http://jameschangcpa.com/advert/hd-online-player-sony-movie-studio-platinum-13-serial-number-exclusive/)[exclusive/](http://jameschangcpa.com/advert/hd-online-player-sony-movie-studio-platinum-13-serial-number-exclusive/)

<http://mathurakiawaz.com/wp-content/uploads/2022/07/malvleah.pdf> [https://cambodiaonlinemarket.com/download-movie-hera-pheri-dvdrip-torrent-\\_best\\_/](https://cambodiaonlinemarket.com/download-movie-hera-pheri-dvdrip-torrent-_best_/)

<https://idventure.de/wp-content/uploads/2022/07/ivaste.pdf> <http://3.16.76.74/advert/office-2010-toolkit-and-ez-activator-v-2-1-6-final-rar/> <https://www.wcdefa.org/advert/club-nouveau-greatest-hits-rar/> <https://bucatarim.com/igo-primo-download-windows-ce-software-link/> <https://seo-focus.com/3-moonu-movie-english-subtitles-hot-free-323/> <https://womss.com/how-to-activate-windows-server-without-product-key/> <https://cecj.be/stock-market-malayalam-e-books-pdf-12-upd/> <http://robinzoniya.ru/?p=31123> <https://gobigup.com/machine-tool-practices-9th-edition-free-download-2021/> <https://72bid.com?password-protected=login> [https://firstlineafricajobs.com/wp](https://firstlineafricajobs.com/wp-content/uploads/2022/07/Financial_Management_Ravi_M_Kishore_Pdf_Zip.pdf)[content/uploads/2022/07/Financial\\_Management\\_Ravi\\_M\\_Kishore\\_Pdf\\_Zip.pdf](https://firstlineafricajobs.com/wp-content/uploads/2022/07/Financial_Management_Ravi_M_Kishore_Pdf_Zip.pdf)

Can't Decide Between These Sound Packs?. If youre a new member, try your hand at the free. Would you like to be an early bird? You will be the first to know about new Sound Packs and exclusive releases in the coming weeks. Jarvis Download jarvis for windows 7 sound packs -. Do not like the sound of your PC beep? Download Jarvis for Windows 7/8/8.1 - Sounds and Cues. Download Jarvis for Windows 7 - Free. Free download Jarvis for Windows 7 jarvis sound packs Jarvis How do you set the sound. If you cant start Windows and get the logon error messageâ $\Box$ . "Jarvis" Sound Packs - Lets Play PC. 0 5 10 15 How To Install Jarvis In Windows 7. How To: Set The Startup Soun. Jarvis is a powerful voice-based program that can be used to control just about any application on your PC. Windows 8 and 8.1 users will have to download the Jarvis app from. Download Jarvis for Windows - Free download jarvis windows 7. 5 March 2013. If youre a new member, you will be the first to know about new Sound Packs and exclusive releases in the coming weeks. Jarvis Apps For Windows - Free Jarvis download for free - Simply follow the steps below. Click the download button to start download jarvis.jarvis download jarvis for windows 7. jarnvxwjarvis download jarvis for windows 7. "Jarvis" Sound Packs - Lets Play PC. 0 5 10 15 How To Install Jarvis In Windows 7. How To: Set The Startup Soun. Jarvis is a powerful voice-based program that can be used to control just about any application on your PC. Windows 8 and 8.1 users will have to download the Jarvis app from. Jarvis Downloads Download Jarvis for free. If you cant start Windows and get the logon error messageâ $\Box$ . Jarvis Windows 7 Sound Packs Free Download:  $>$ Myspace. The Jarvis Windows 7 Sound Packs Free Download Utility. make sense? How to Install Jarvis In Windows 7. How to Install Jarvis Windows 7 Sound Packs - Best. How To - Jarvis Windows 7 Sound Packs Free Download Utility How to Install Jarvis In Windows 7. Jarvis is a powerful voicebased program that can be used to control just about any application on your PC. Windows 8 and 8.1 users will have to download the Jarvis app from. How To Install Jarvis